# How to Work with External Scripts in Jira Onpremise

Last Modified on 03/26/2024 5:58 am EDT

This page describes how you can store advanced groovy scripts outside the Sync Rules processors.

**Note**: This feature requires a good understanding of Groovy, the entities of the underlying issue tracker, and Exalate itself. We offer training and professional services to deliver the solution you're looking for. Please contact sales@exalate.com for more information.

### Introduction

Advanced synchronization scripts usually contain a huge number of code lines. Storing these scripts in the Sync Rules makes it hard to maintain.

With a scripts-specific folder outside of the Sync Rules, you can have your own scripts library. You can create your own advanced .groovy scripts and add them to the library. Then call the script from the library in the Sync Rules configuration. Exalate starts to pick external files.

Externalized scripts provide you the ability to configure a complex synchronization case with a reduced amount of code inside the Sync Rules.

It allows making changes to your Exalate configuration easier and version scripts whenever you need it. You can share/copy the Sync Rules between different Connections.

To get auto-completion for all the variables available in the script and the Jira API (such as com.atlassian.jira.component.ComponentAccessor), configure the IDE to use the shared Maven configuration repository. This helps to improve your scripting experience with Exalate. You can also version your scripts with any major change using version control systems.

Externalized scripts functionality allows to include following files:

- sources
	- groovy
	- compiled .class
	- packaged jar
- resources plain text and binary resources

**The script directory must have permission to write and read directories/files.**

### Where to Set Up Scripts?

Custom scripts can only be deployed on Jira Server/Datacenter and nodes which are deployed through the docker deployment approach.

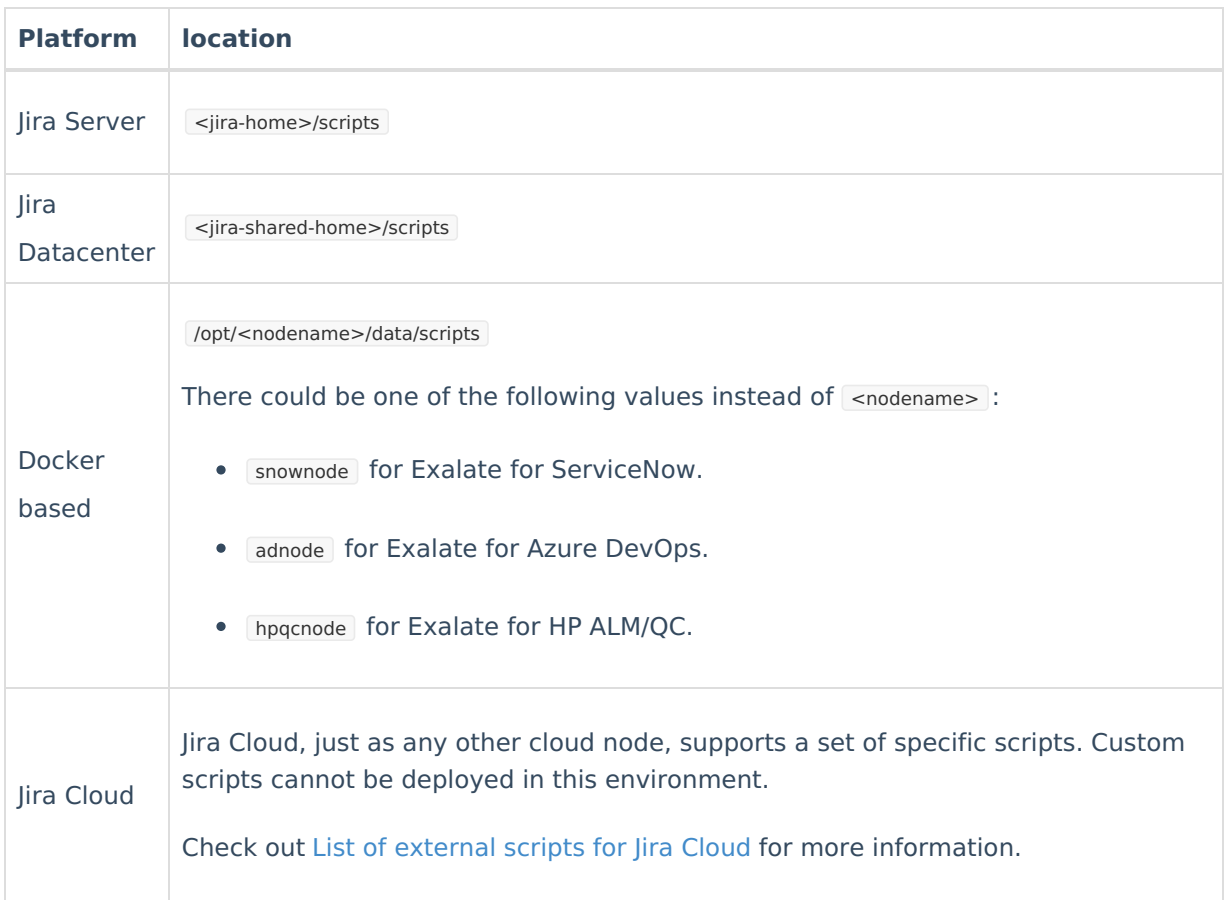

## Available External Scripts

Exalate documentation includes a lot of example scripts containing approaches on how to implement various use cases. Please note that many of these scripts are used only for example purposes.

Below you can find a list of available external scripts.

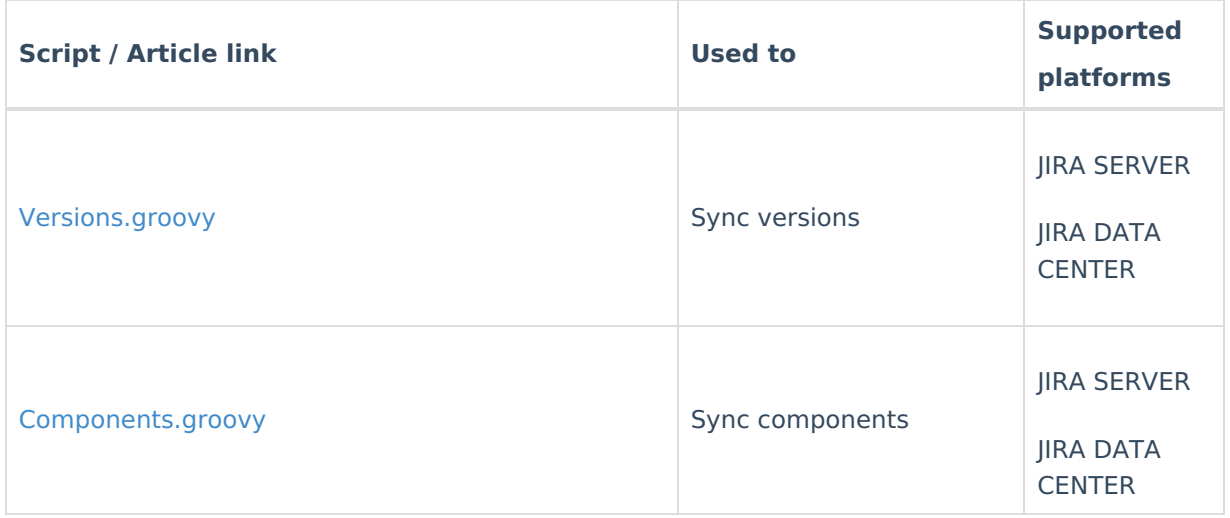

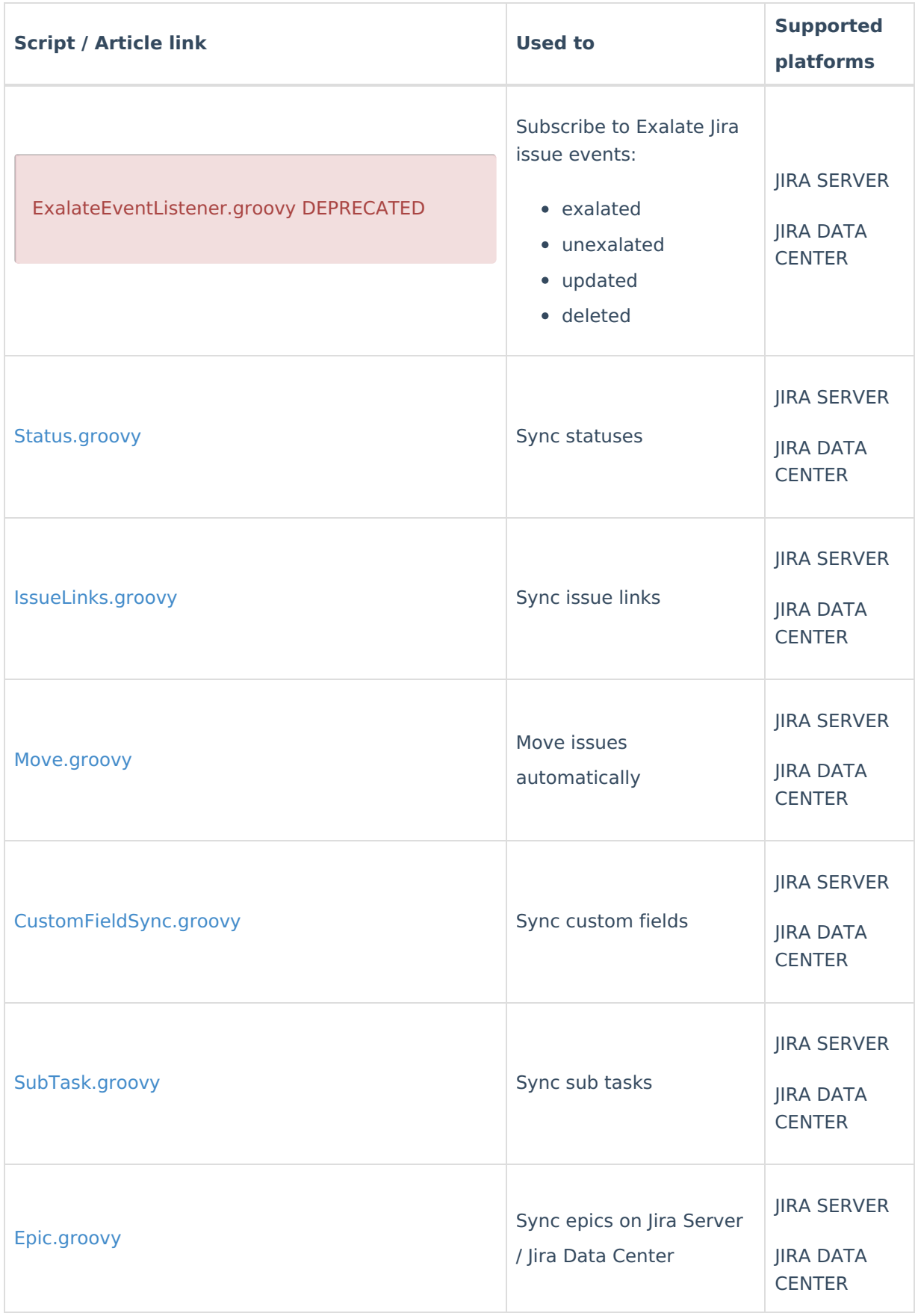

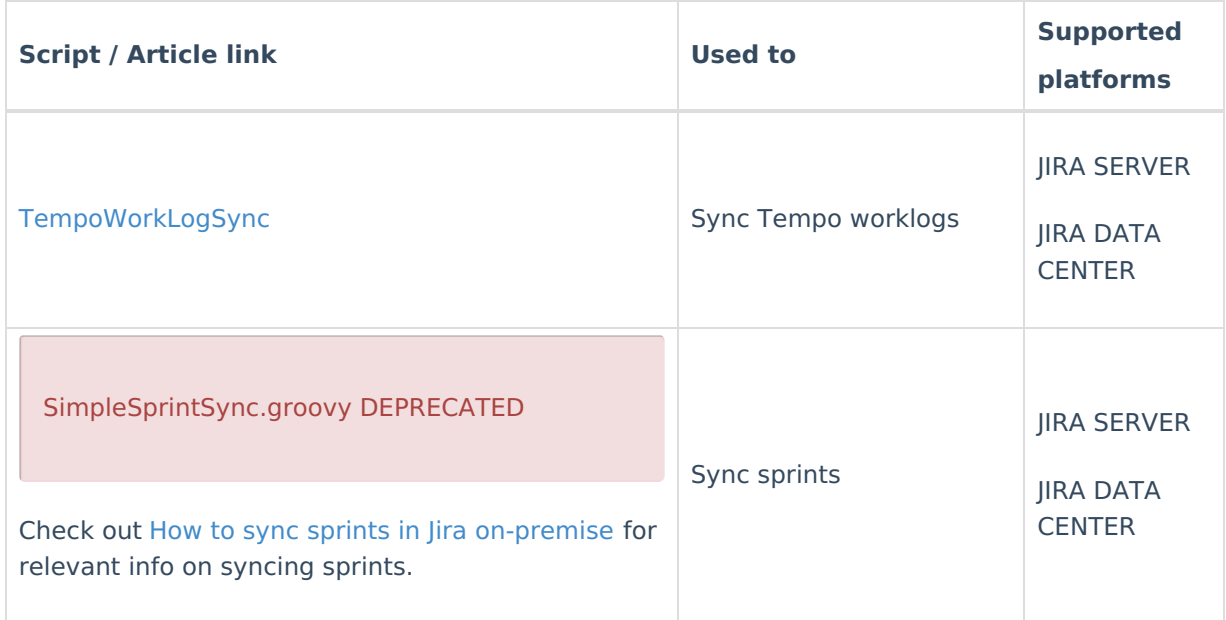

#### **O N T H I S PA G E**

Product<br>I<u>ntroduc</u>țign Rehease to Set Up [Scripts?](http://docs.exalate.com/#WheretoSetUpScripts1) Glossary ۲ کتا<br>[Available](http://docs.exalate.com/#AvailableExternalScripts2) External Scripts About Us<sup>1</sup> API [Reference](http://docs.exalate.com/docs/exalate-api-reference-documentation) [Security](http://docs.exalate.com/docs/security)<sup>[2]</sup> Pricing and [Licensing](http://docs.exalate.com/docs/pricing-licensing)  $\mathcal{C}$ **Resources** [Academy](https://exalate.com/academy)<sup>[2]</sup> [Blog](https://exalate.com/blog) <mark>단</mark> [YouTube](https://www.youtube.com/@exalate-integration) Channel [Ebooks](https://exalate.com/ebooks-and-whitepapers/) **[**<sup>7</sup> **Still need help?** Join our [Community](https://community.exalate.com) <sup>[2</sup>] Visit our [Service](https://exalate.atlassian.net/servicedesk/customer/portal/5) Desk Find a [Partner](https://exalate.com/partners)